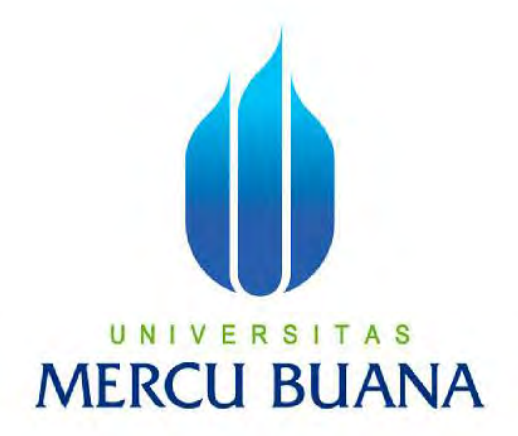

## **APLIKASI MOBILE UNTUK BUKU PANDUAN MARI BELAJAR TATA CARA SHOLAT DAN DOA SEHARI-HARI MENGGUNAKAN TEKNOLOGI AUGMENTED REALITY**

## Riyan Saiful Rizal 41513210019

**PROGRAM STUDI INFORMATIKA FAKULTAS ILMU KOMPUTER UNIVERSITAS MERCU BUANA JAKARTA 2017**

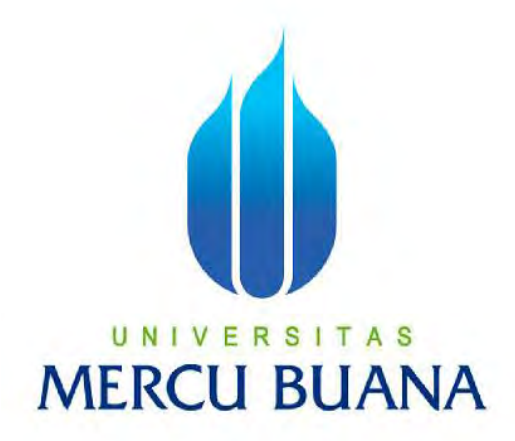

## APLIKASI MOBILE UNTUK BUKU PANDUAN MARI BELAJAR TATA CARA SHALAT DAN DOA SEHARI-HARI MENGGUNAKAN TEKNOLOGI AUGMENTED REALITY

*Laporan Tugas Akhir*

Diajukan Untuk Melengkapi Persyaratan

Menyelesaikan Gelar Sarjana Komputer

ERCI Disusun oleh : Riyan Saiful Rizal 41513210019

> PROGRAM STUDI INFORMATIKA FAKULTAS ILMU KOMPUTER UNIVERSITAS MERCU BUANA JAKARTA

## **LEMBAR PERNYATAAN**

Yang bertanda tangan di bawah ini:

**NIM** : 41513210019 Nama : Riyan Saiful Rizal Judul Skripsi : APLIKASI MOBILE UNTUK BUKU PANDUAN MARI BELAJAR TATA CARA SHALAT DAN DOA SEHARI-HARI MENGGUNAKAN TEKNOLOGI AUGMENTED REALITY.

Menyatakan bahwa Tugas Akhir dengan judul di atas adalah hasil karya saya sendiri dan bukan plagiat kecuali kutipan-kutipan dan teori-teori yang digunakan dalam Tugas Akhir ini. Apabila ternyata ditemukan di dalam laporan Tugas Akhir saya terdapat unsur plagiat, maka saya siap untuk mendapatkan sanksi akademis terkait dengan hal tersebut.

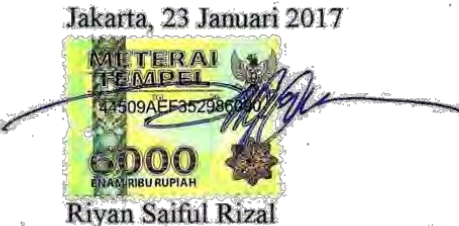

## **LEMBAR PERSETUIUAN**

: RIYAN SAIFUL RIZAL Nama

NIM : 41513210019

Program Studi: INFORMATIKA

Judal Skripsi : APLIKASI MOBILE UNTUK BUKU PANDUAN MARI

BELAJAR TATA CARA SHALAT DAN DOA SEHARI-HARI

MENGGUNAKAN TEKNOLOGI AUGMENTED REALITY

SKRIPSI INI TELAH DIPERIKSA DAN DISETUJUI

BEKASI 23 JANUARI 2017

U N Desi Ramayanti, S. Kom, MT. S Pembimbing

Diky Firdaus, S.Kom., MM

Koord. Tugas Akhir Informatika

Afivati S.Si., MT KaProdi Informatika

## **KATA PENGANTAR**

Assalamu'alaikum warahmatullahi wabarakatuh.

Segala puji bagi Allah SWT yang telah memberikan penulis kemudahan sehingga dapat menyelesaikan penyusunan skripsi yang berjudul **"APLIKASI MOBILE UNTUK BUKU PANDUAN MARI BELAJAR TATA CARA SHALAT DAN DOA SEHARI-HARI MENGGUNAKAN TEKNOLOGI AUGMENTED REALITY"** yang merupakan salah satu persyaratan untuk menyelesaikan program studi Strata Satu (S1) pada Jurusan Informatika, Universitas Mercu Buana. Tanpa pertolongan-Nya mungkin penulis tidak akan sanggup menyelesaikan Laporan Tugas Akhir ini dengan baik. Shalawat dan salam semoga terlimpah curahkan kepada baginda tercinta kita yakni Nabi Muhammad SAW.

Penulis menyadari bahwa tanpa adanya dukungan dan kerja sama dari berbagai pihak aktivitas ini tidak dapat berjalan baik, untuk itu penulis menyampaikan rasa terima kasih kepada :

- 1. Ibu Desi Ramayanti, S.Kom, MT., selaku dosen pembimbing tugas akhir yang banyak memberikan motivasi dan dukungan dalam penyelesaian tugas akhir ini.
- 2. Ibu Afiyati, S.Si, MT. selaku Kepala Program Studi Informatika, Universitas Mercu Buana. E R S I T A S
- 3. Bapak Diky Firdaus, S.Kom., MM selaku koordinator Tugas Akhir pada jurusan Informatika, Universitas Mercu Buana.
- 4. Bapak Fajar Masya, MMSI., selaku Dosen Pembimbing Akademik.
- 5. Bapak Ardiansyah, ST, MTI., Selaku Dosen Fakultas Ilmu Komputer yang telah memberikan banyak arahan dan dukungan penulis.
- 6. Keluarga tercinta, yaitu kedua orang tua dan kedua adik perempuanku yang selalu memberikan dukungan dan doa kepada penulis.
- 7. Sahabat dan keluarga besar Informatika Universitas Mercu Buana kampus D, khususnya rekan-rekan Informatika angkatan 2013 yang selalu memberi motivasi dan semangat serta inspirasi kepada penulis.
- 8. Sahabat-sahabat lain yang tanpa bosan memberi pengarahan dan tanpa lelah memberi semangat kepada penulis hingga Tugas Akhir ini selesai.

Penulis berharap Laporan Tugas Akhir ini dapat memberikan pengetahuan yang lebih bermanfaat. Maka dari itu kritik dan saran yang membangun sangat penulis butuhkan. Akhir kata, semoga Allah SWT membalas kebaikannya dan selalu mencurahkan taufik dan hidayah-Nya kepada kita semua Amin.

Jakarta Januari 2017

Penulis,

## UNIVERSITAS<br>MERCU BUANA

<span id="page-6-0"></span>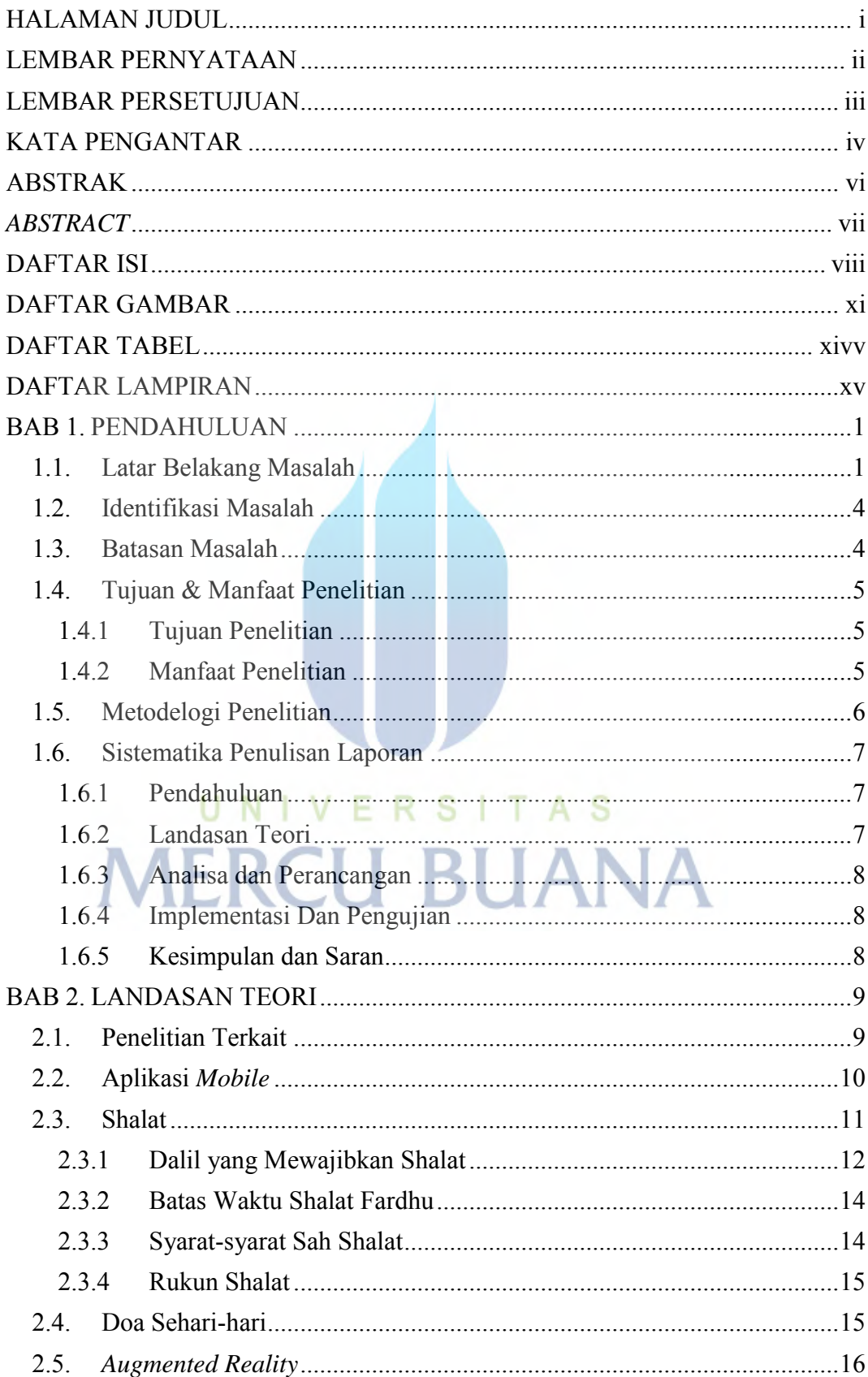

## **DAFTAR ISI**

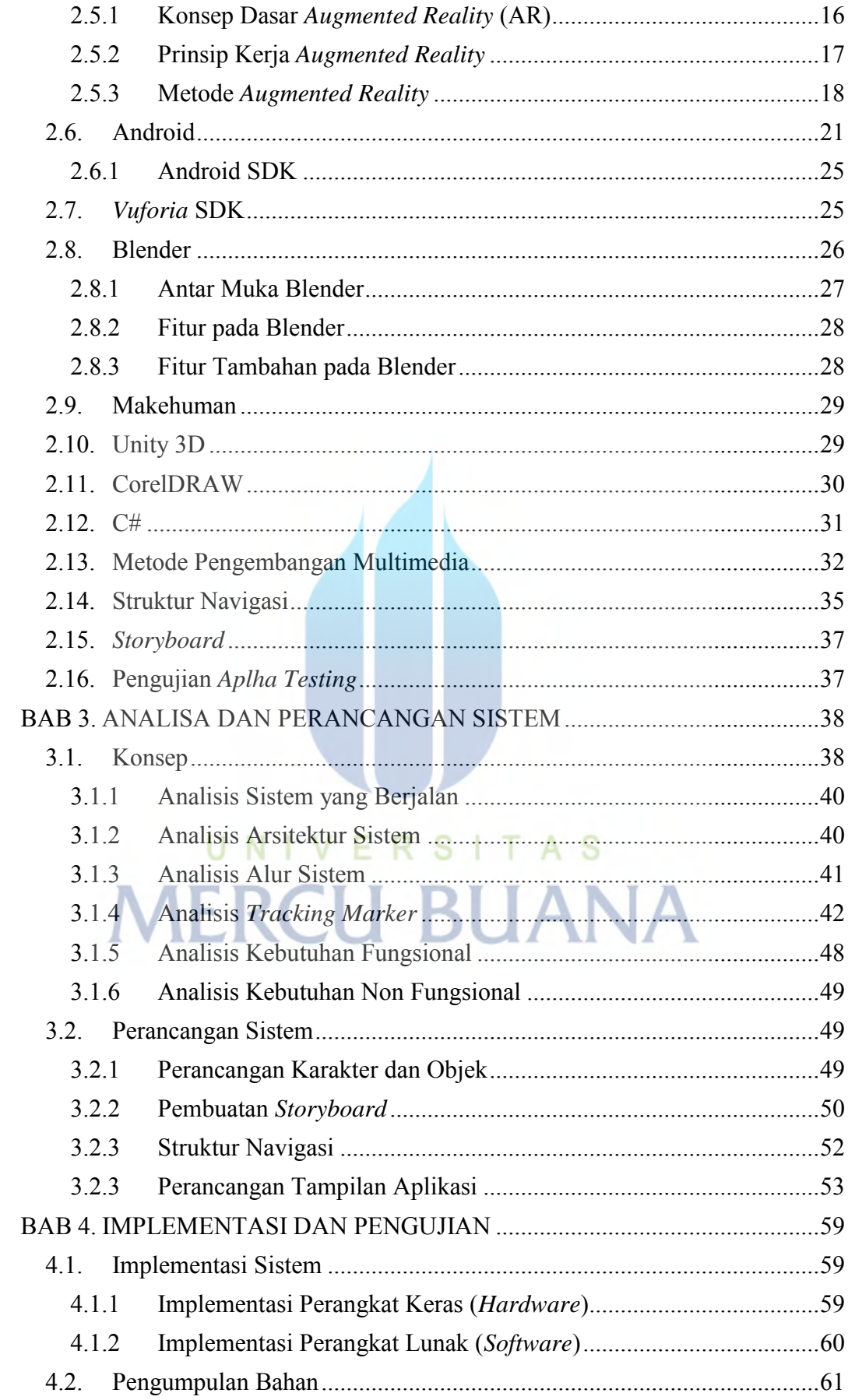

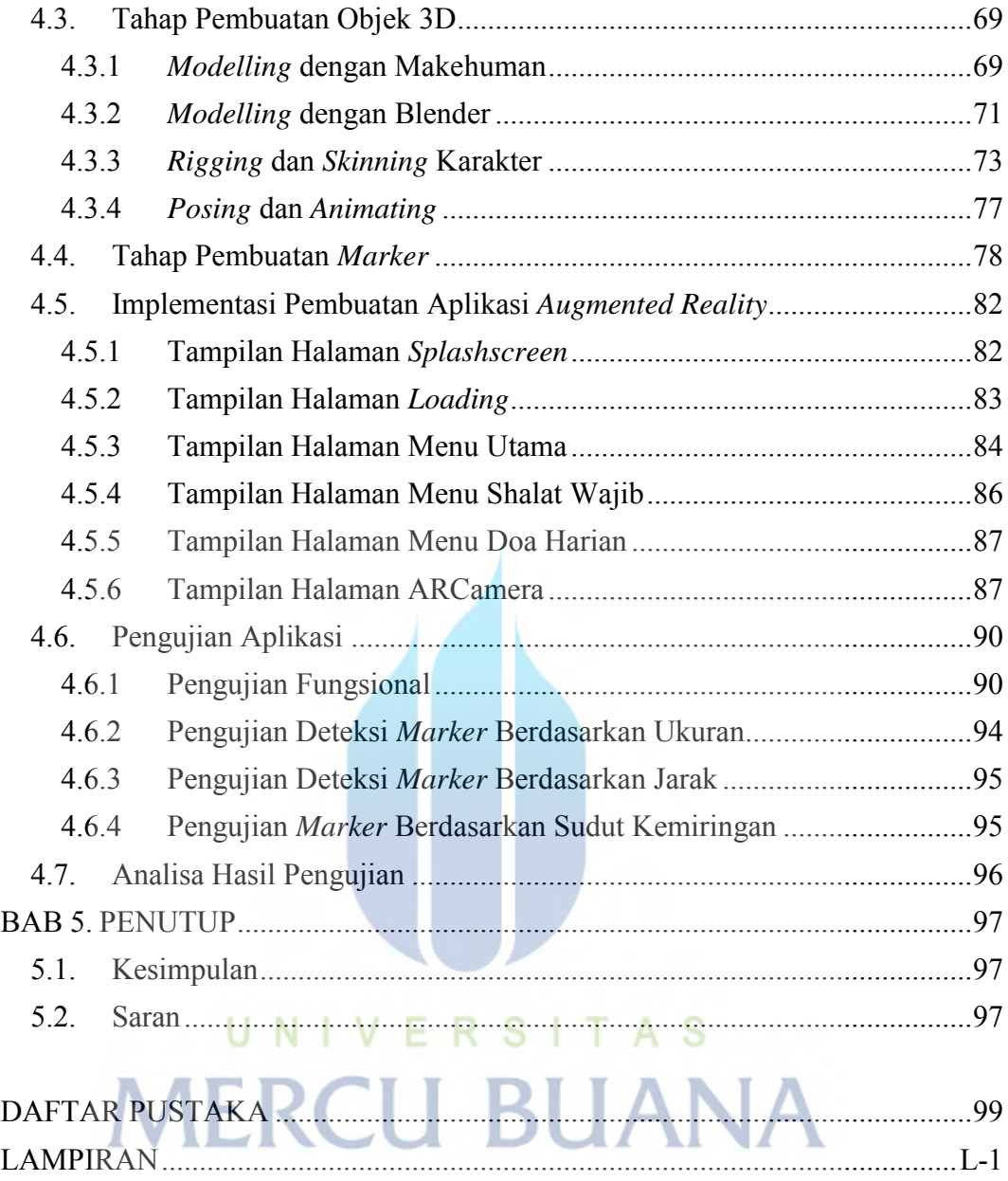

## **DAFTAR GAMBAR**

<span id="page-9-0"></span>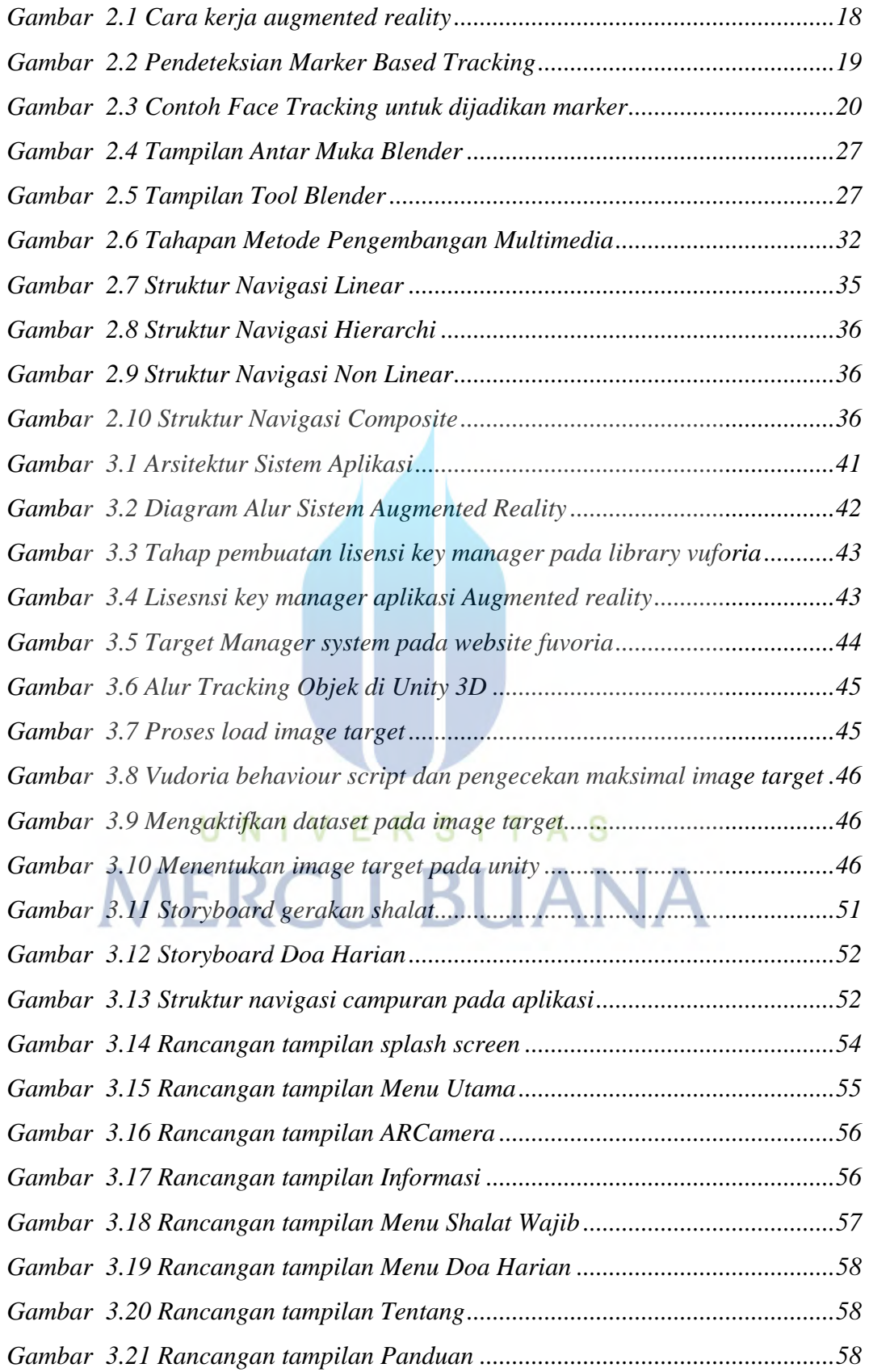

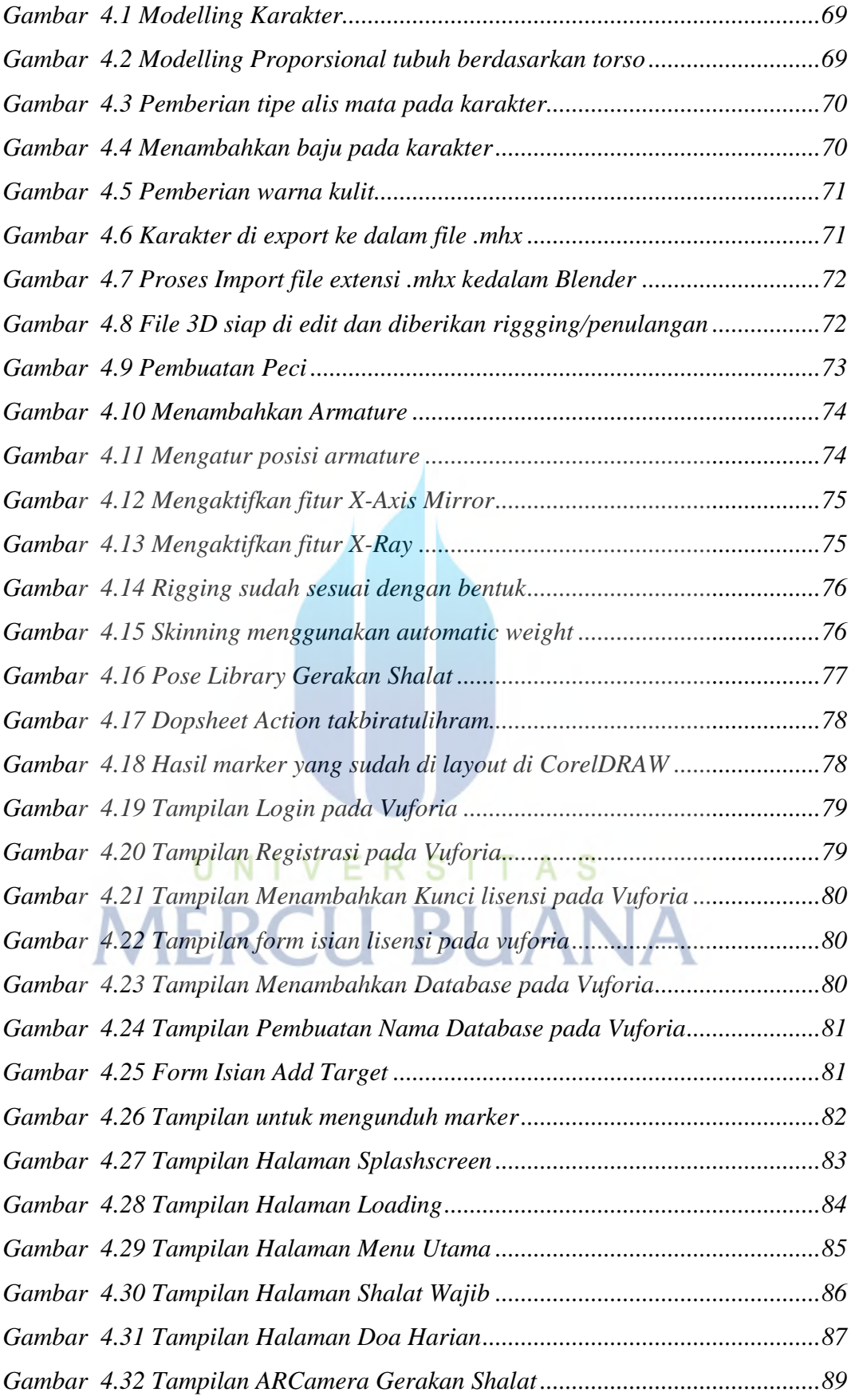

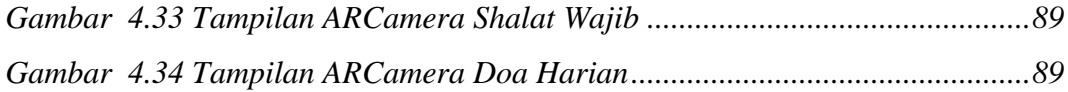

# UNIVERSITAS<br>MERCU BUANA

## **DAFTAR TABEL**

<span id="page-12-0"></span>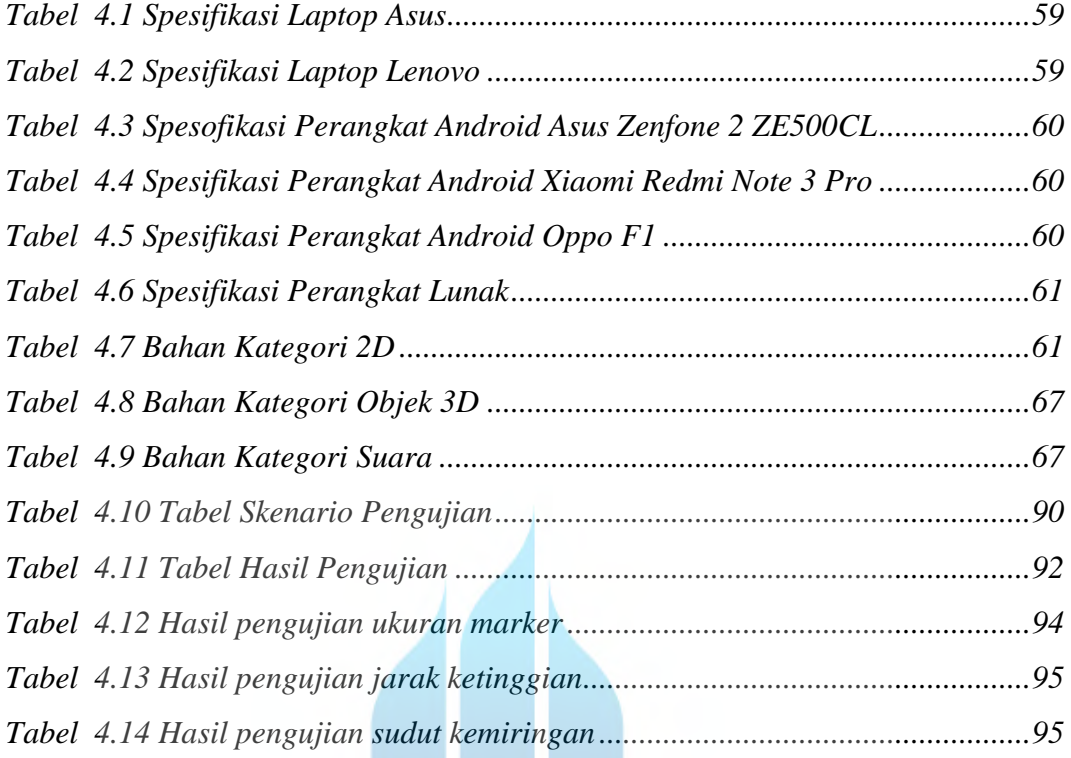

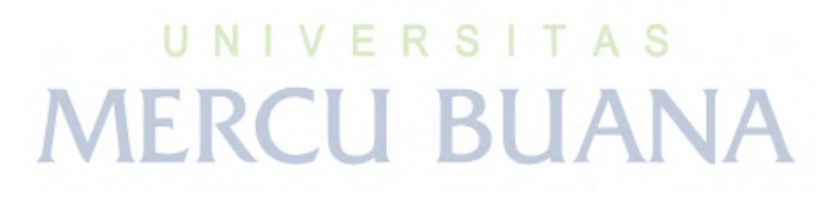

## **DAFTAR LAMPIRAN**

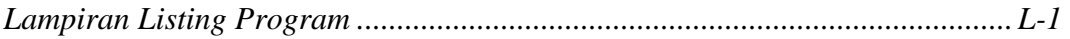

## UNIVERSITAS **MERCU BUANA**